## pushTAN: الإعداد الأولي

**www.sparkasse-duisburg.de/pushtan**

ś Sparkasse **Duisburg** 

> لا تبدأ عملية التسجيل الموضحة أدناه حتى تتلقى <17>خطاب التسجيل<17/> و <23>بيانات الدخول<23/> الخاصة بك للخدمات المصرفية عبر الإنترنت (رقم PIN الخاص بالفتح واسم تسجيل الدخول). إذا قمت بتحويل الإجراء السابق إلى pushTAN، فستحتفظ ببيانات الوصول المعتادة. وإلا فستتلقى خطاب PIN منفصلاً بالبريد يحتوي على بيانات الوصول الجديدة الخاصة بك.

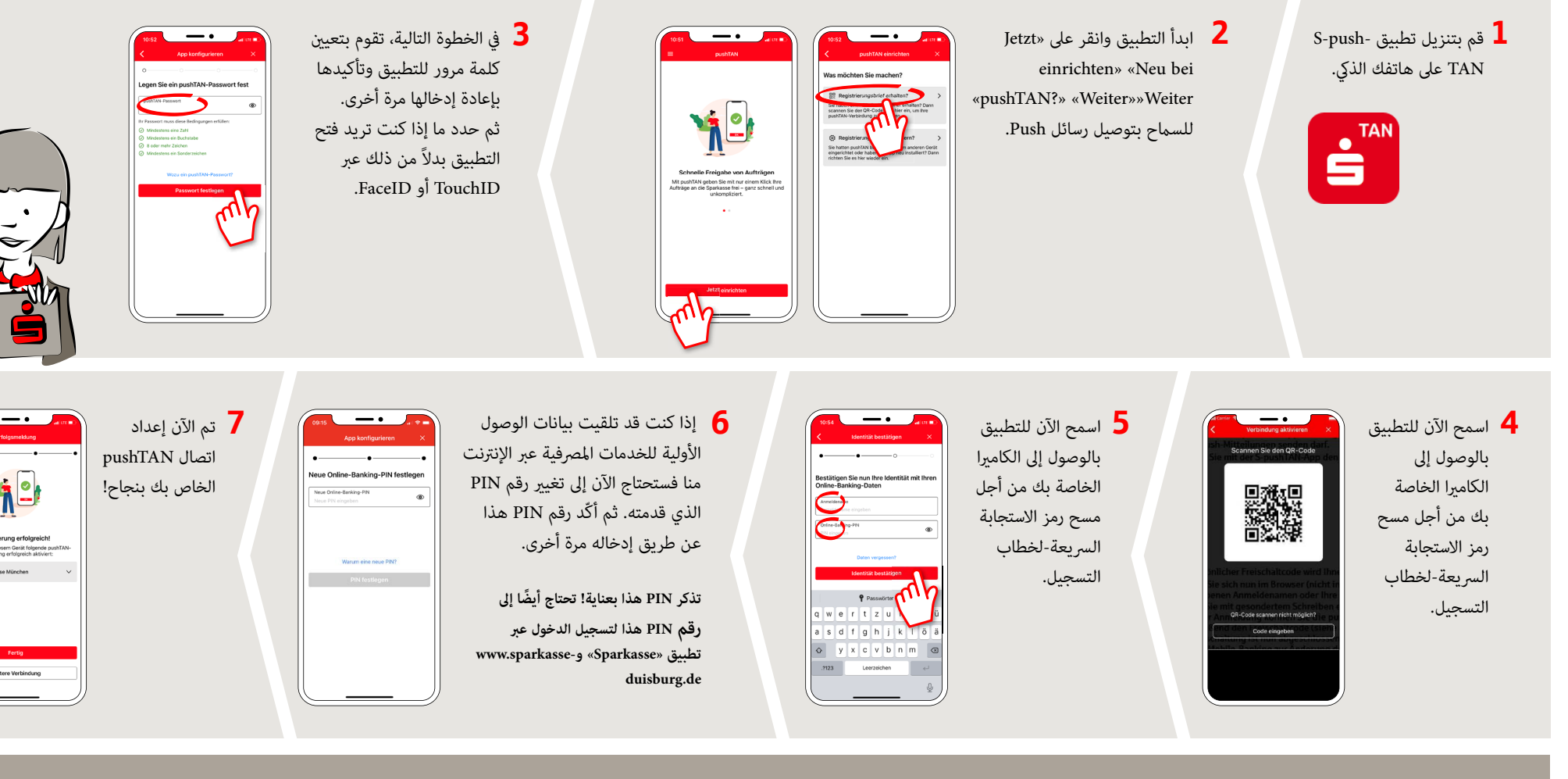

**DO YOU HAVE ANY QUESTIONS? WE ARE HAPPY TO HELP.**

Online banking hotline: 0203 2815-9000 Mon. - Fri. from 8 a.m. to 8 p.m.

For further information on online banking at: **sparkasse-duisburg.de/online-banking-help**.